Android i386 iso

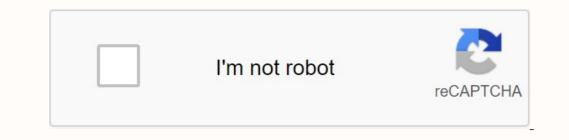

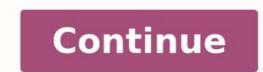

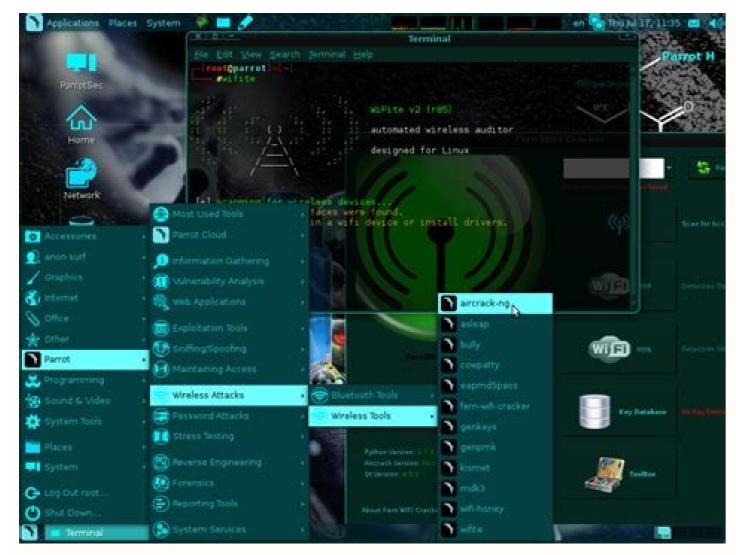

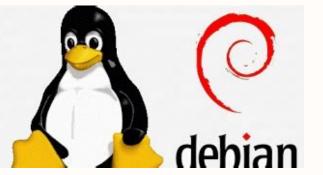

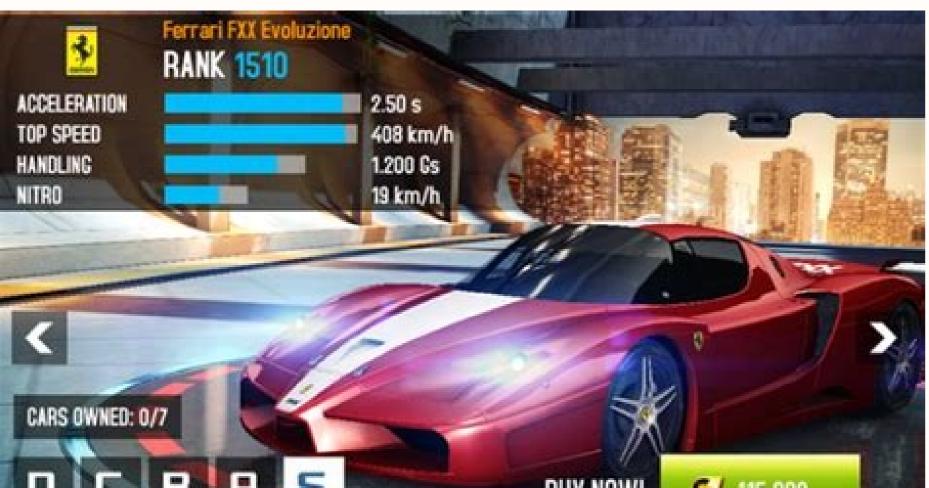

| Limbo PC Emulat         | or              | BUT NUW!    | <b>V</b> 115,000   |
|-------------------------|-----------------|-------------|--------------------|
|                         |                 |             |                    |
|                         |                 |             |                    |
| Append Command: root    | =/dev/sda1      |             |                    |
| ARM Board: None         |                 |             |                    |
| HD Cache Configuration: | default         |             |                    |
|                         | Disable ACPI    |             | Allow External VNC |
|                         | Disable HPET    |             | High Priority      |
| Enable                  | Multithread AIO |             | Reverse Display    |
|                         |                 | DNS Server: | 8.8.8.8            |

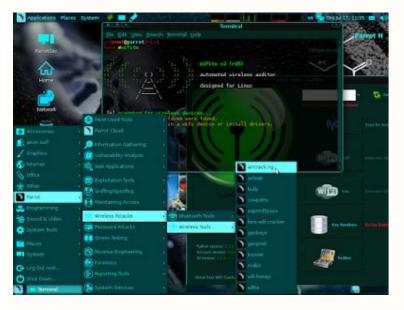

There is their list on the Android-X86 page. What is different? And what about Intel -based computer (i5)? Thank you very much. Android-x86-9.0-RC2.iso Android-x86-9.0-RC2.iso Android-x86\_64-9.0-RC2.iso Android-x86\_64-9.0-RC2.iso Android-x86\_64-9.0-RC2.iso Android-x86\_64-9.0-RC2. The ISO 1 Android-X86 project is pleased to announce the version 9.0-R2. This is the second stable version of Android-X86 9.0 (Pie-X86). The default images are available on this site: The key features of version 9.0-R2 are based on the latest version of Android 9.0.0 Pie (Android 9.0.0 R54). Functions include: Update to the latest version of Android 9.0.0 (Android 9.0.0 R54). LTS core update 4.19.110. ISO correction cannot be run in UEFI mode. Fixed a problem with sound on Microsoft Surface 3. Files published in this version contain the following files. You can choose one of these files depending on your devices should manage 64 -bit ISO. For older devices with older BIOS, ISO can be tested in a 32 -bit version. ISO SHA1SUM: 9975EEEEEEE08CD2420F11101E3ACB102930D07E5E5E5F users VMware is recommended to use ISO file, Linux users can simply flash it on USB flash drive and create a USB key that can be initialized: DD IF 64R.86 / dev / dev / traditional ISO files, we also pack Android-X86 files in a linux diet. It allows Linux users to easily install assembly on an existing Linux computer with a separate Root Ext4 partition. On a device that supports RPM (Fedora / Red Hat / Centos / SUSE ...), just install it as a regular RPM package: SUDO RPM -UVH Android-x86-9.0-R2.x86\_64.rpm that updates your old installation as 8.1-R4 or 9.0-R1 if you have them. On a computer with Debian/Ubuntu/Linuxmint/...) Install it using Alien: SUDO APT Install on Intel PC (I5) for example? Thank you very much. Android-X86-9.0-RC2.I686.RPM Android-X86-9.0-RC2.iso Android-X86 64-9.0-RC2.iso Android-X86 64-9.0-RC2.iso Android-X86 64-9.0-RC2.iso Android-X86 9.0 (PIE-X86). Default images can be found at this site: Key Features Version 9.0-R2 is based on the latest Android 9.0.0 PIE (Android-9.0.0 R54). LTS kernel 4.19.110 update to the latest Android 9.0.0 PIE (Android-9.0.0 R54). LTS kernel 4.19.110 update. The patch ISO cannot boot in UEFI mode. Fixed sound issue on Microsoft Surface 3. Released files This release contains the following files. You can choose one of these files according to your devices. Most modern devices should be able to run 64-bit ISOs. On older devices with an outdated BIOS, you can try the 32-bit ISO. 64-bit ISO:  $\hat{A}$  and roid-x86\_64-9.0-r2.iso sha1sum: 1cc85b5ed7c830ff71aecf8405c7281a9c995aa0 32-bit ISO:  $\hat{A}$  and roid-x86-9.0-r2.iso sha1sum: d72bbd11c1bedbe99f50da54731c6a83b41becb0 64-bit rpm: $\hat{A}$  and roid-x86\_9.0-r2.iso sha1sum: d8c265ff77ede3f25a6d37e361cb6838a53c548f 32-bit rpm: $\hat{A}$  and roid-x86-9.0-r2.iso sha1sum: 84df66105cc85a1fcd1db38dcd68d711ed959516 64-bit ISO with kernel 4.9:  $\hat{A}$  and roid-x86\_64-9.0-r2.iso sha1sum: 9975eee08cd2420f11101e3acb102930d07e5e5f it is recommended for VMware users to use the ISO file, Linux users can simply transfer it to a USB stick to create a floating USB stick, for example: DD IF=Android-X86 64-9.0 by -2/DevI. SDX where /dev/sdx is the name of the USB flash drive. Windows users can use the Win32 Disk Imager tool to create a USB drive on the go. Read this page to know how to install it on vour device. Apart from traditional ISO files, we also bundle Android X86 files into a Linux RPM package: sudo rpm -uvh android-x86-9.0-r2.x86 64.rpm which the old installing as an updated 8.1-R4 or 9.0-R1 if available. On a Deb-based machine (Debian/Ubuntu/LinuxMint/...), use the Alien tool to installed with /ndroid-9.0-r2 / Packagagogog and the startup entries will be included in the GRU2 menu. Go back and select the Android-X86 item to start Android-X86. Alternatively, you can start a virtual Android-X86 or (debian/ubuntu/linuxmint/...) sudo apt-get delete android-X86 the same poultry. To remove: sudo rpm -e android-X86 the same poultry. To remove: sudo rpm -e android-X86 the same poultry. source code is on the main GIT server. Init reps -u git://git.osdn.net/gitroot/android-x86/manifests -b pie-x86 -m android-x86-9.0-r.xml repa syc syc -no clones to build 9.0-R2 with 49 kernel, sync the spring tree as mentioned above, followed by CD Git Fetch x86 kernel kernel-4.9-P. as source source as usually source. There are only a few Android OSS handles for PCs that can be installed on a bare metal PC or virtual machine to get the Android is now one of them, one is one of the most popular operating systems for small portable devices such as smartphones and large TVs. However, these intelligent operating systems are still missing for PCs or laptops. This is because Android is for smartphones. However, there are several good emulators to be good emulators to be good emulators to be good emulators are good emulators to be good emulators to be good emulators are good emulators to be good emulators in practice, in order to have good emulators in practice, in order to have good em emulators practically Install Android OS system but not with bare devices like Bluestack and Memm You can also use virtual machines to use android system. 8 Best 2023. Android OS 2021 for PC. He will finish, so he updated And this article in the future in 2022. In this article, we will talk about free / open source and best Android system for PC (operating system) 64 and 32 bit systems. Android-X86 is one of the best open source projects on PC. OS Android-X86 system design offers compatible ISO images for 64-bit and 32-bit computer systems. If you plan to install Android on your old computer, it's recommended that you download the 32-bit version, the latest Android Oreo. Users can create an Android-X86 USB boot block and run it directly from scratch. To make the user feel like Windows, the user can add a taskbar that works with the operating system to get the start menu and the latest application log in horizontal devices. Also, since our computer systems don't have sensors that detect portrait or landscape mode, the developers have allowed all portrait photography for landscape mode portrait photography by default. It supports 64-bit and 32-bit kernel and userspace, OpenGL ES 3.x hardware accelerated codes on Intel/AMD/NVIDIA, VMWare and QME, and OpenGL ES 2.0 via Swiftshader for GPU software. Device accelerated codes on Intel/AMD/NVIDIA, VMWare and QME, and OpenGL ES 3.x hardware accelerated codes on Intel/AMD/NVIDIA, VMWare and QME, and OpenGL ES 3.x hardware accelerated codes on Intel HD and G45 devices, security, boot before UEFI and install to UEFI disk, GUI installer, pattern support, more touch, audio, Wi-Fi, Bluetooth, sensors, camera, ed Ethernet (DHCP only), automatically external configuration USB and SD cards; Support for the application of the arch through the native bridge mechanism. (Settings -> Android Options -x86). This Android -> Android Options -x86). X86 on PC see: How to install Android-X86 on PC" on VirtualBox or VMware BlueStack BlueStack BlueStack BlueStack is not an operating system that can be installed on a bare metal system. Instead, it is popular and one of the best Android emulators. We can Run it on any Windows computer to get the full Android emulators. We can Run it on a bare metal system that can be installed on a bare metal system. application, so it must have a good and reasonable setup before using Windows. Installing BlueStacks is like any other Windows application. The user can then install their favorite Android OS on PC is another best Android OS on PC is another best Android OS on PC Windows 10. The current version of Phoenix OS is based on Android 7.1. It supports keyboard and mouse just like on Windows, macOS or Linux computer. It also contains several retro features such as desktop, multi-quality à, mouse, keyboard operations, etc. Also, Phoenix supports shortcuts like Ctrl+C, Win+D, Alt+F4. In addition to peripheral device interoperability, Ethernet is also compatible with automatic IP addressing and manual IP configuration, Bridges etc. WhatsApp, Instagram and so on. It has a built-in feature that allows the user to run the same applications in multiple windows cumulatively. power. For PC, the Phoenix Android operating system requires strict restrictions on implicit diffusion and awakening mechanisms, which can effectively prevent an application from automatically starting or waking up a device. In addition to multiple browsers such as PC, an ad block can map the two different user interfaces. For productive tasks, you can even play games like PUBG with this Android operating system, WPS office without classes and other applications, Excel calculation pages, email management and more with a large support screen. Asphalt and Fortnite right on PC with your keyboard and mouse. File management, general research, local compression and decompression management, local network maintenance and tugs, and drops. Phoenix is available in different formats, one for desktop computers and the other for tablets. It can be downloaded as an ISO image and executable exe for Windows. See. The Windows 10/7 Fyde OS Fydeos by Phoenix OS (known as Flintos) is for those who are looking for Chrome operating system on Android. Yes, it has integrated Android AK file support and allows users to upload any application in multiple clicks. In addition, it comes with an integrated application store that offers preliminary selection of applications. Although it's still under development, it works very well if you want to install it. A virtual image for VirtualBox/VMware can also be downloaded. Although it is Android, the operating system does not support the game store. Because it's designed to bring Chrome OS to Chinese users. Users need 2 GB of RAM on the hard drive and at least 16 GB of free space. If you are a developer, you can consult the Fyde OS code on GitHub. This Android + Chrome operating system works smoothly with old and new hardware systems. Get Fydeos OpenHOS is an Android OpenHOS is an Android OpenHOS is an Android OpenHOS is an Android operating system that offers a complete Android OpenHOS is an Android OpenHOS is an Android Android and open source operating system (FOSS) called Android-X86. Appearance and style are very different. OpenDhos looks very professional thanks to interface similar to Windows 10, such as the taskbar, my computer icon and the message panel on the right. Learn more about how to install OpenThos and see Primeos. It is an operating system based on an Android system based on the open source project for Android can use the full interface on the desktop. PrimeOS supports the entire Android ecosystem with many window functions. Primeos also has a tool to assign keys to setup Android games on keyboard/mouse. Now play the game for android on any computer and get the highest result. It can turn your computer into an Android device with much better operation than an emulator. The requirements for the Primea system are as follows: it supports a wide range of Intel/AMD processors, both 32-bit and 64-bit instructions, as well as UEFI and legacy. 2GB requires at least 6GB. Downloading Primeos ISO might seem a bit strange that Windows 11 is in Android OS. However, if you don't know how to integrate Linux, Microsoft has also integrated Android system with Windows 11 operating system. Using this, user can run most Android applications like any other Windows program directly from from the beginning of Apps or icons combine on the taskbar. However, at the time of writing this article, "Win 11" is still in the building stage, but if anyone wants to showcase their Android system until the final version is released to the public, read on. Windows Chromium Operating System If you want to install Chromeos on your computer or laptop, if you want chrome operating system, Linux and Android, you want. It is a Google operating system, which is lightweight and not only requires small hardware resources, but also consumes less battery power while using the laptop. The interface is pretty easy to use, usually for those who want to use the Play Store, Chrome Store, and a supported Debian Linux system. One thing that may not look good in the installation process is the complexity, and the user must have some knowledge on how to implement the operating system. However, Android working properly using a Chromeos with another company's gear is even worse. To help you try ours how to Install Chrome OS Laptop on Computer or Computer. Bone Bliss Android Android Exploitation System is developed by variety of developers like Chainfire, CM/Lignage, Android-X86, JIDE and others. Blissos is for your X86 devices with desktop computers, laptops, tablets, producer disks and much more. It supports BIOS/CSM and UEFI boot. The Blissos courses are compatible with computers, Macbooks and Chromebooks that ship with Intel, Intel, AMD or NVIDIA Intel and AMD CPUs. In order to provide multiple offices, the developed by FarmerBB, as well as the orientation program that obliges the applications to start landscape mode. For players, Blissos includes Octopus. Octopus is a solution that allows users to connect the screen reviews to the OS Phoenix team created by the OS Phoenix team. It can be downloaded separately to work with the Android operating system over the computer. However, it is still in beta and has drawbacks. Download Blissos on your source and on your official website. See: "How to install the Blisso OS X86 computer and OS (Virtual Mist Remix OS (Dead)). Note: Remix OS broke the personal computer Android OS and now there are no updates. The developers refused, to work with another company project but it can always be downloaded from the website it was one of the best android bones and if anyone wants to experience it can be bought for personal computers with X86 and ARM architects this has it Allows computers to run Android mobile applications Any Intel computer stores and 02-bit and 64-bit boot systems and UEFI The requirements of the Remix Operating system is a two GHz processor at 2 GHz (minimum) 2 GB of system memory and at least 8 GB of free hard disk Start with your Android computer. For some of the smartphones you choose, it is available as software once installed on a smartphone. It can be used as a smartphone and when connected to a computer provides a rich desktop experience. You can know moreOn its official website. As mentioned above, Shashlik is not an Android framework, but a way to run an Android application on Linux desktops in a simpler form. This is the basis of Linux that we can put together in our meeting. OpenGL and graphics are distributed to the host and ensure fast performance. Shashlik offers an extremely layered Android base that is directly embedded in the invited application, but with work manager activities and daemons, because the intentions continued to work properly. You know Shashlik, you can see the best available emulators for Android PC, but in practice: 10 Best Android Emulators for Windows 10 and Mac PC FAQ. Can I install Android system with different open source projects. Does Bluestack Android OS need to be installed on PC? Bluestack is not a national operating system to install on PC and Windows exchange. Instead, it is a virtual machine and a suite of Android OS that allows users to experience and use the Android OS that allows users to experience and use the Android OS that allows users to experience and users to experience and users to ex systems on PC. How can I run Android on PC without Bluestack apps? You can use the Windows Android subsystem or install the Android operating system directly on your computer, e.g. B. Prime OS etc. It depends on how much free RAM and CPU you have in your system. If you have limited framerate, we think that running a Bluestack virtual machine with 2 GB and 1 main processor may slow down your computer. Other useful resources